## **Photoshop Tutorials Download For Pc !FREE!**

Cracking Adobe Photoshop is not as straightforward as installing it. It requires a few steps to bypass the security measures that are in place. First, you must obtain a cracked version of the software from a trusted source. Then, you must disable all security measures, such as antivirus and firewall protection. After this, you must open the crack file and follow the instructions on how to patch the software. Once the patching process is complete, the software is cracked and ready to use.

## [Download](http://mydrugdir.com/barbury.generality?ZG93bmxvYWR8U3g1TkdadWRYeDhNVFkzTVRjNU56Y3lOM3g4TWpVNU1IeDhLRTBwSUZkdmNtUndjbVZ6Y3lCYldFMU1VbEJESUZZeUlGQkVSbDA=nowyje&QWRvYmUgUGhvdG9zaG9wIENDIDIwMTUQWR=&enchanted=&ornery=sheeghra)

Thank you for the great review. I love the Lightroom's "three point click" drag and drop integration in Photoshop and Photoshop Creative Cloud. Also the whole "convert image to a collection" idea is a great new addition. I like the new features also. Unfortunately, I bought Lightroom for desktop use and I still don't see the value of using my laptop while on the go. The new Air command keys are a must on my modular keyboard. I will have to do some of the tests on your page. I actaully use Photoshop CS3 for my desktop use. But it seems to me that Photoshop CS4+ and up are too complex for only mobile use. Photoshop, use less features and do not add them. THIS should be the focus. Adobe Photoshop is very widely used among professional designers and a whole lot of photographers worldwide. Even though Photoshop has undergone a huge amount of changes in its past few versions, a lot of photographers still went on using Photoshop for their photo editing needs. Are you one of them? To learn more about Professional Photo Editing software, here you go… You can download it from its official website or from Adobe website. Once you have successfully installed, you can get files from the web. Adobe releases new versions of Adobe Photoshop on a regular basis. As a result, it's a practical tool for manipulating images in almost any format and size. A typical output is using the JPEG format. The only restriction in the output images is that they must be able to fit onto a single screen. Once on a single screen, however, is just a small part of the Photoshop task. For the most common editing task - improving the color, the image can be enlarged to the desired size and/or rotated. There is another way,

however, of getting the desired result. The "Multivalue" technology does allow you to modify an image in bits per color. The system allows you to choose any number of colors for each of the 16 bits. The image, therefore, can be expanded to any size in the RGB format.

## **Adobe Photoshop CC 2015 Torrent 2022**

Photoshop is one of the best graphic design programs on the market today. You can create a variety of graphics using the software like painting, retouching, graphics, illustration, or photo editing. You can also combine them for the results you desire. The software is available for both Windows and Mac and requires a minimum of 64MB video memory, 500MB free disk space, and internet access to install. If you don't already have Adobe Creative Cloud, the software is approximately 600MB. Adobe Photoshop is available as a standalone application purchase, available through a variety of payment plans. Adobe Creative Cloud gives you access to Photoshop as well as other software like Illustrator, Flash Professional, and other Adobe Apps from the cloud. Adobe Photoshop is one of the best graphic design programs on the market today. You can create a variety of graphics using the software like painting, retouching, graphics, illustration, or photo editing. You can also combine them for the results you desire. In addition to the above, you can add multiple effects and blend together for a variety of different looks. You can also add text in the various layers of your graphics, to name a few features. In addition to the above, you can create templates, save your work, and manage your projects. You can set your preferences to work with your computer and the various elements you've created. Photoshop also allows you to duplicate layers or group them together for a more organized workflow. 933d7f57e6

## **Adobe Photoshop CC 2015 Keygen For (LifeTime) License Key Full WIN & MAC [32|64bit] 2023**

Adobe Photoshop permits you to navigate anywhere in your image. It applies a tool of the same name to move in any direction up, down, left, or right. The tool can be applied to any layers or selections within a PSD file. Photoshop makes it so easy to navigate among your images. There's no need to open images individually, simply select several to precisely head towards an exact destination. This is a useful feature to deal with the ever-increasing file size and number of images in a professional environment. But most individuals do not need to work on hundreds of images at a time. Another portrait tool, the Puppet Warp is a must for blending and sharpening portraits. This multi-segment, non-linear transformation tool is incredibly detailed, offering a smooth level of control and precision. Of the multitude of sliders and dials found in other leading Photoshop tools, the Puppet Warp has the most range. Once you're trained the basics, you'll earn money with this slant for retouching portraits. It is common practice to place logos at the bottom of your logo design to look professional and retain continuity throughout your design. Photoshop has two simple tools that will make this job easier. Layer Masks allow you to edit logos on top of the models. The learning curve for the Elements version isn't as steep as Photoshop's, but you'll still need to explore its features to make it your go-to photo editor. Some functions are more important than others for different groups of users. But—unlike Elements, which ships with basic face-friendly tools—Photoshop requires more skills to master, which means a more serious investment of time.

photoshop tutorials download pdf telugu photoshop tutorials download adobe photoshop touch apk mod download photoshop tutorials pdf in bengali free download skin retouching photoshop tutorials free download photoshop retouching tutorials free download photoshop tutorials point pdf download photoshop cc tutorials pdf free download photoshop cc 2015 tutorials pdf free download photoshop tutorials pdf in hindi free download

With the introduction of Creative Cloud and the addition of a subscription-based solution, Photoshop is now part of the suite of Creative Cloud products. It's worth noting that this is not a new announcement; this was hinted at in the Pro 2016 release as well. If you upgrade to Creative Cloud, you will get all the software updates for the full version of Photoshop. The new Creative Cloud plan is \$9.99 per month, or \$49.99 for the year. Professionals who purchase the yearly subscription will have the option to step up to the new subscription as well (see the chart above for pricing information). If you are a 1-time Photoshop client (i.e., you don't upgrade your license) you can pay \$299 for the full version of Photoshop or \$0 and access all the features of the software on a non-subscription basis. In June 2015, Adobe launched 2017 "Darkroom". This was a series of three workshops that were handed out to the Photoshop team. The Darkroom workshops were designed to explore the potential of a workflow built around the idea of the darkroom – a manual editing process where adjustments exist outside of the image itself. Refinement of the Darkroom concept began with the 2017 "Darkroom Creative". As the name implies, the goal for Darkroom Creative was to refine the creative process by giving artists "controls" outside of the image itself. Adobe is adamant that a master image creator does not require lightroom in order to create great work. Lightroom just makes it easier because it allows for 20x faster workflow.

On Photoshop Elements, improving the macOS dark mode will be a major focus for the upcoming release. It's been a long time coming, and we're excited to finally usher in this new look! To learn more, check out the Community Forum Q&A (topic about which is visible below). To submit your own question, visit the Community Q&A forum . Adobe Photoshop: What's New Edition is the only book to focus solely on the new features in the latest version of Photoshop – and why they're so essential to creating great images on a daily basis. Whether you simply want to learn how to create a realistic coffee cup filter, or if you're a professional artist, this edition gives you the latest updates on the new features in Adobe Photoshop, as well as how best to use them. You'll also learn about the new features in Photoshop CC 2020, including the return of the crop tool. In the latest 2020, Adobe has introduced a number of changes to the way

that its tools work. In this book, you'll learn how to navigate and use these tools more effectively, and more. Plus, you'll learn how to use the Gradient Painter tool to create new styles for textures and colors, and work with masks to apply advanced Photoshop features. Adobe Photoshop Elements 2020 is packed with features to make your digital life easier than ever. Here, we'll walk through the entire version, exploring some of the new features that are sure to help you create more powerful images, get the best out of your digital photos, and make the most of your video clips. We'll also look at how you can use Photoshop Elements to edit videos with ease, as well as how to (finally!) create beautiful backgrounds for your flat design projects. There's a lot to explore in this book, so let's get right to it – grab a pen and paper, and join us on the journey of learning how to create stunning images with the latest version of Photoshop Elements.

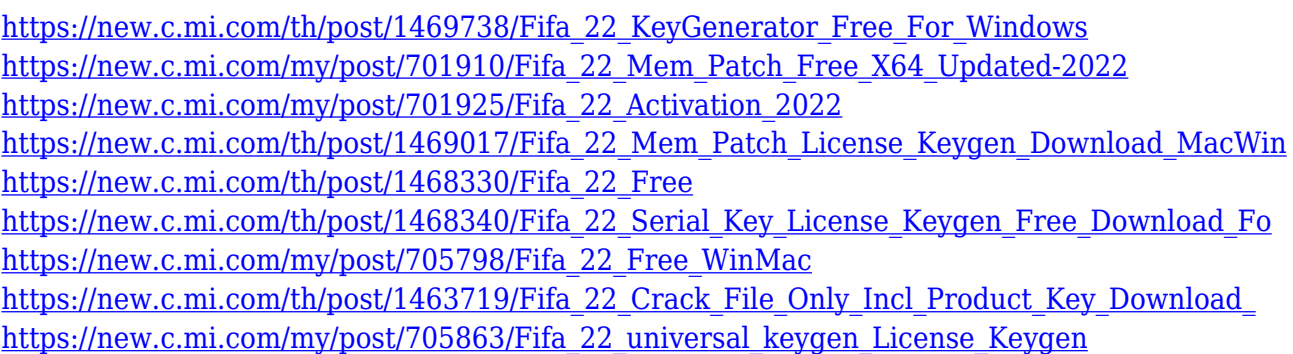

4. Adobe Alchemy lets you create photo realism with a blend of the three key components of photography: color, light and composition. This new Photoshop plugin gives you the power to create and seamlessly combine different layer styles such as patterns, textures, lights, materials, overlays and more in the spot never seen before 5. Photoshop Presets are collections of pre-loaded tools and settings that speeds up the workflow of virtually anyone when designing. With many powerful tools at your immediate fingertips, Photoshop Presets make creating photos and graphics a snap. Now you have even more options for lighting and color correction and you can create more creative layouts and better photos than ever before. 6. Photoshop itself doesn't have to be a complex and expensive program. If you're looking for a new way to edit photos and create great-looking designs, you've come to the right place. Join Dr.

Alexander aka Dr. DA for 6 sassy tutorials geared to introduce you to the basics of Photoshop. Learn how to stop thinking about your photos as a series of photos and instead see them as a single, artistic composition. Start your journey toward becoming a Photoshop rock star! 8. One of the best known and popular image editing sites hosts over 45,000 Photoshop tutorials, offering a creative and useful learning experience for budding designers and photographers from around the world. 9. Adobe Photoshop is used by the majority of professional graphic designers, web and desktop developers, photographers, and educators. Its powerful features, built-in libraries of tools, and learning resources make Photoshop a primary tool for editors of all levels.

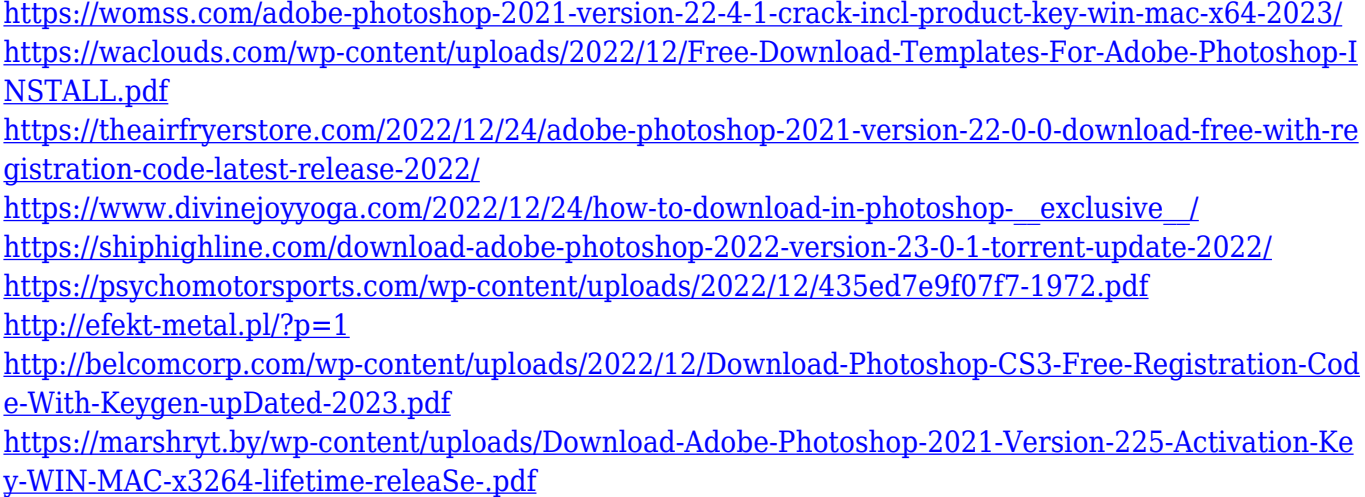

<https://www.ambeauwell.com/photoshop-free-download-full-version-windows-10-top/>

Adobe Camera Raw (ACR) for Lightroom is a free add-on for Adobe Lightroom, which provides unmatched controls for processing RAW files. It's now the only way to process RAW files on platforms that don't come with native RAW image support, including macOS, Windows, and Android. ACR for Lightroom is now available in the Lightroom Mobile app as well. The Adobe Creative Cloud is free for most people, so you can use the full breadth of the brand-new version of Photoshop—the industry's best-selling commercial desktop and mobile app—to create, edit, and share amazing photos and illustrations. Alternatively, you can purchase a subscription to get the full power of Photoshop on desktop or mobile. You can also download the Creative Cloud app to use your subscription on your iOS or Android mobile device. Photoshop is one of the most used tools for picture editing and graphic designing, and it's no surprise that it

has become a staple of the digital industry. This powerful software now has a new feature that allows you to instantly rename photos, and make them easier to access. You can even set preferred tags to use in your web and social media posts, as well as in other applications. Simply go to Tools > Name Tags & Keyboard shortcuts, and click on 'Create' in the box to the right. You can now easily delete, fill, and mask unwanted objects with one click in the new Delete and Fill tool. The one-click feature is available when working with layers and vector paths. It's also available in the selection tool and the Paint bucket.